## **Bi-Weekly Employee Hiring Process Flowchart**

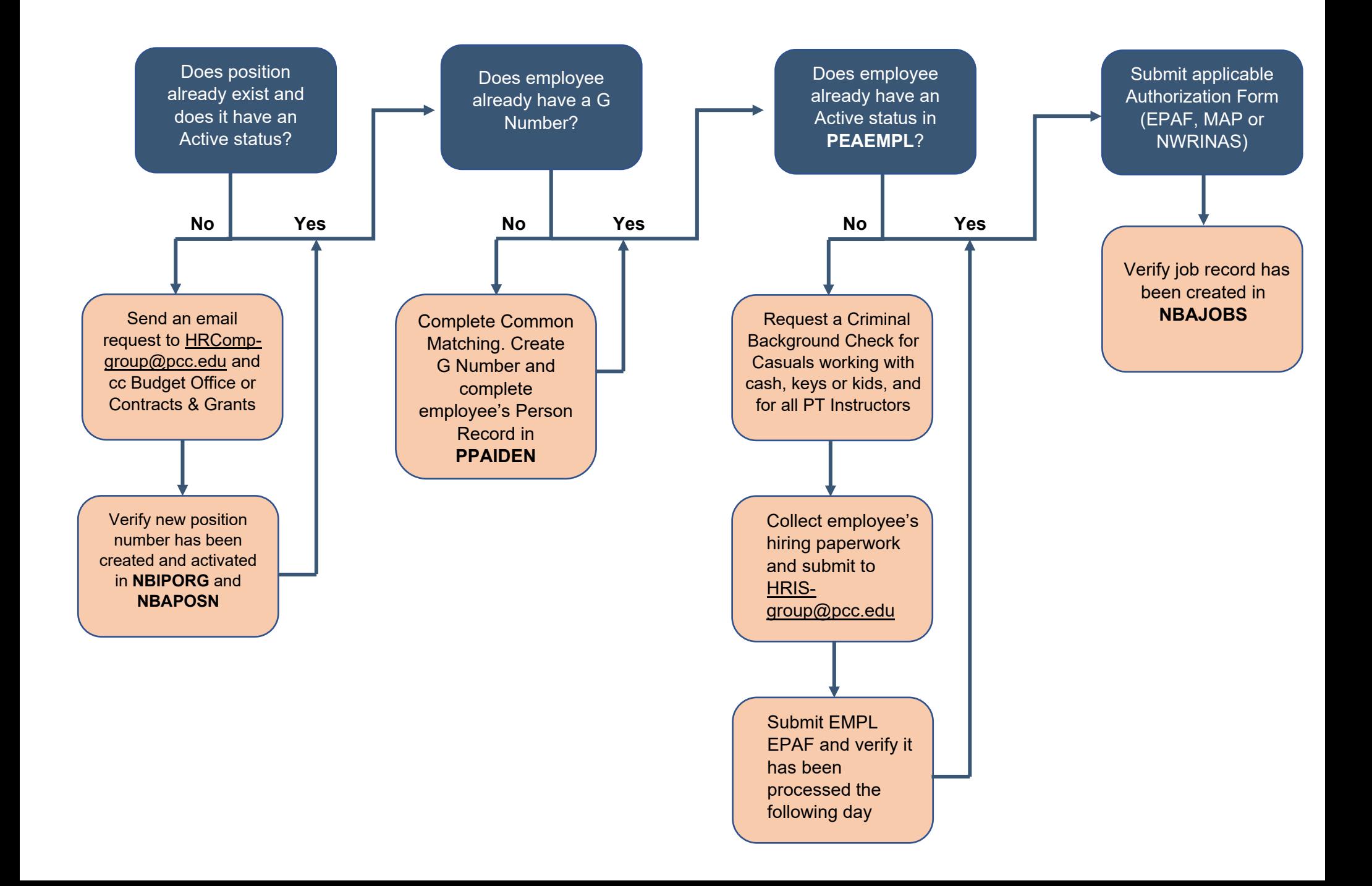